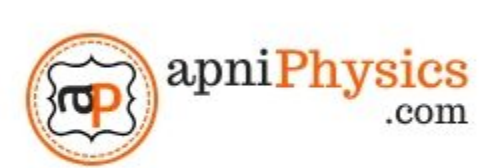

<http://apniphysics.com/semiconductor-p-and-n-junction-diode-animation/> **\*** Loading...

### **Dr Sushil [Kumar](http://apniphysics.com/)**

### **Dr Sushil [Kumar](http://apniphysics.com/)**

<http://apniphysics.com/viva-questions-p-n-junction-diode-characteristics/>

**Loading...** 

# Leave a Reply

Enter your comment here...

When you providing a sufficient voltage to the electron to cross the barrier only then it recombines with holes.

And only then you can see the photons means that light.

So initially you can not see the light when you provide potential to the LED. But when you reach the threshold value of voltage where the electron is able to cross the junction then only you see the light. This value of potential you know is known as stopping potential.

Now the point is clear, also the emitted photon energy (hv) will be the same as the electrical energy of the electron (eV). Because of this reason you use;

**Due to the barrier potential of the depletion region**  $\bigcirc$ 

**Due to the barrier height of the p- region**  $\bigcirc$ 

*eV* = h *ν*

 $h = eV/v$ 

**Due to the barrier height of the n- region**  $\bigcirc$ 

This equation we will use to determine Planck's constant.

## **PROCEDURE:**

- 1. Make the connection in the kit.
- 2. Take the current measurement of each LED by varying the voltage as given in the table.
- 3. Plot the curve on the graph paper between the frequency of color on X-axis and electrical energy on Yaxis for all LEDs.
- 4. The slope of the curve will give a measured value of Planck's constant.
- 5. Compare the measured value with standard value and check the percentage error.

[DS](http://apniphysics.com/profile/sushilk17) by Dr Sushil [Kumar](http://apniphysics.com/profile/sushilk17) In [Bachelor](http://apniphysics.com/course-category/bachelor-of-science-degree-bsc/) of Science degree (BSc)

## **OBSERVATIONS:**

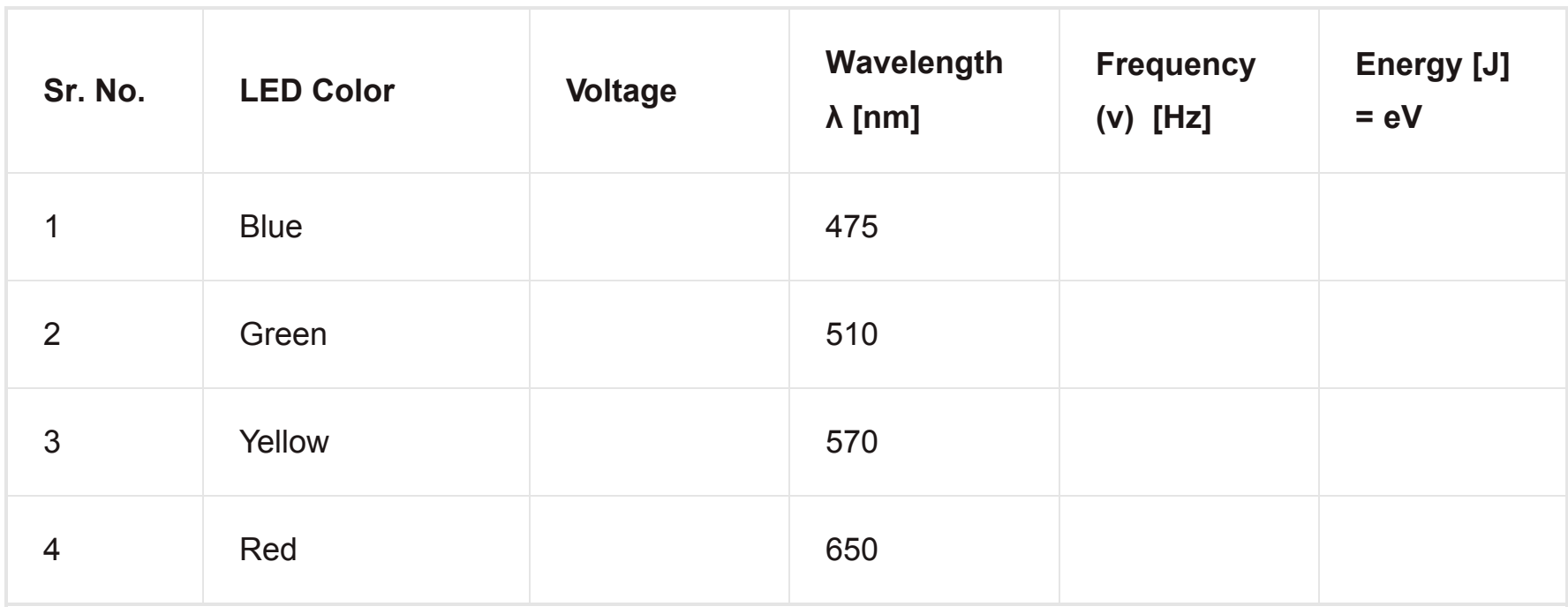

# \*\*\*\*\* **Special Theory of [Relativity](http://apniphysics.com/courses/special-theory-of-relativity-graduate-course/)**

 $82$ 

As mentioned in the procedure plot a graph between the last two-column of the above table that is the frequency of the particular LED and energy (eV). Take the slope of this graph and this will be your measured value of Planck's constant. Now compare it with the standard value (6.62607004  $\times$  10<sup>-34</sup> m<sup>2</sup> kg / s) and explain the percentage error. Check your self that what can be the reasons for this percentage error.

# <span id="page-0-3"></span>**What you can analysis?**

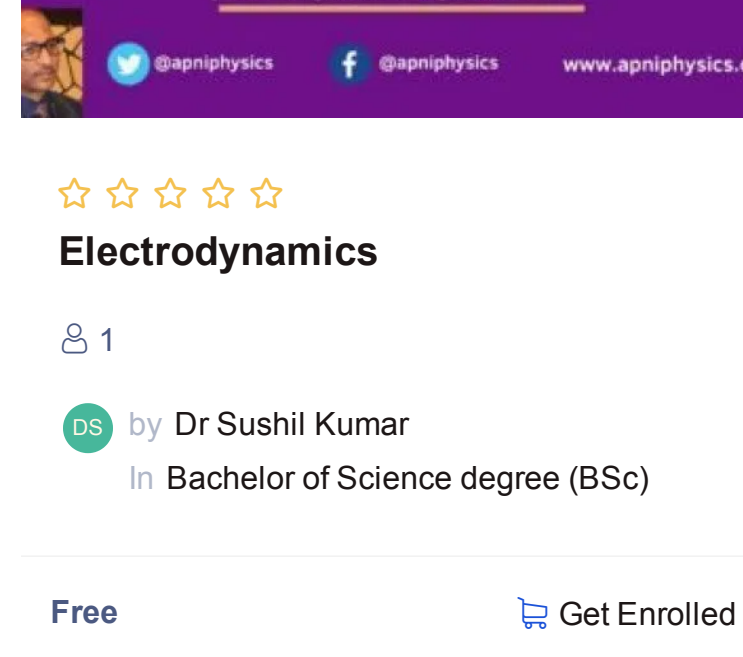

<span id="page-0-9"></span>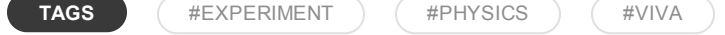

<span id="page-0-10"></span>[Expt](http://apniphysics.com/posts/viva/) *Viva*<br>
Hall Effect [Experiment](http://apniphysics.com/viva/hall-effect-experiment-viva-questions/) and 10 Viva Questions

From your observation, you can also analyze the stoping potential of all the LEDs. How? Just see you have taken readings for each LED, either that one when LED starts to glow or also after it with some intervals of potential. So you have a set of reading with potential and current for each LED. When you will plot it for every LED you will observe that every LED starts with a specific value of the potential.

- **TH** apni Physics, Chandigarh
- $\%$  917814130842
- sushilk17@gmail.com
- 6-10 PM (Monday Saturday)

This value of the potential is known as the stoping potential and by this way, you can analyze the stoping potential for each color LED. But to determine the Planck's constant you will need a graph that points explained above.

# <span id="page-0-4"></span>**VIVA QUESTIONS**

<span id="page-0-2"></span><span id="page-0-1"></span><span id="page-0-0"></span>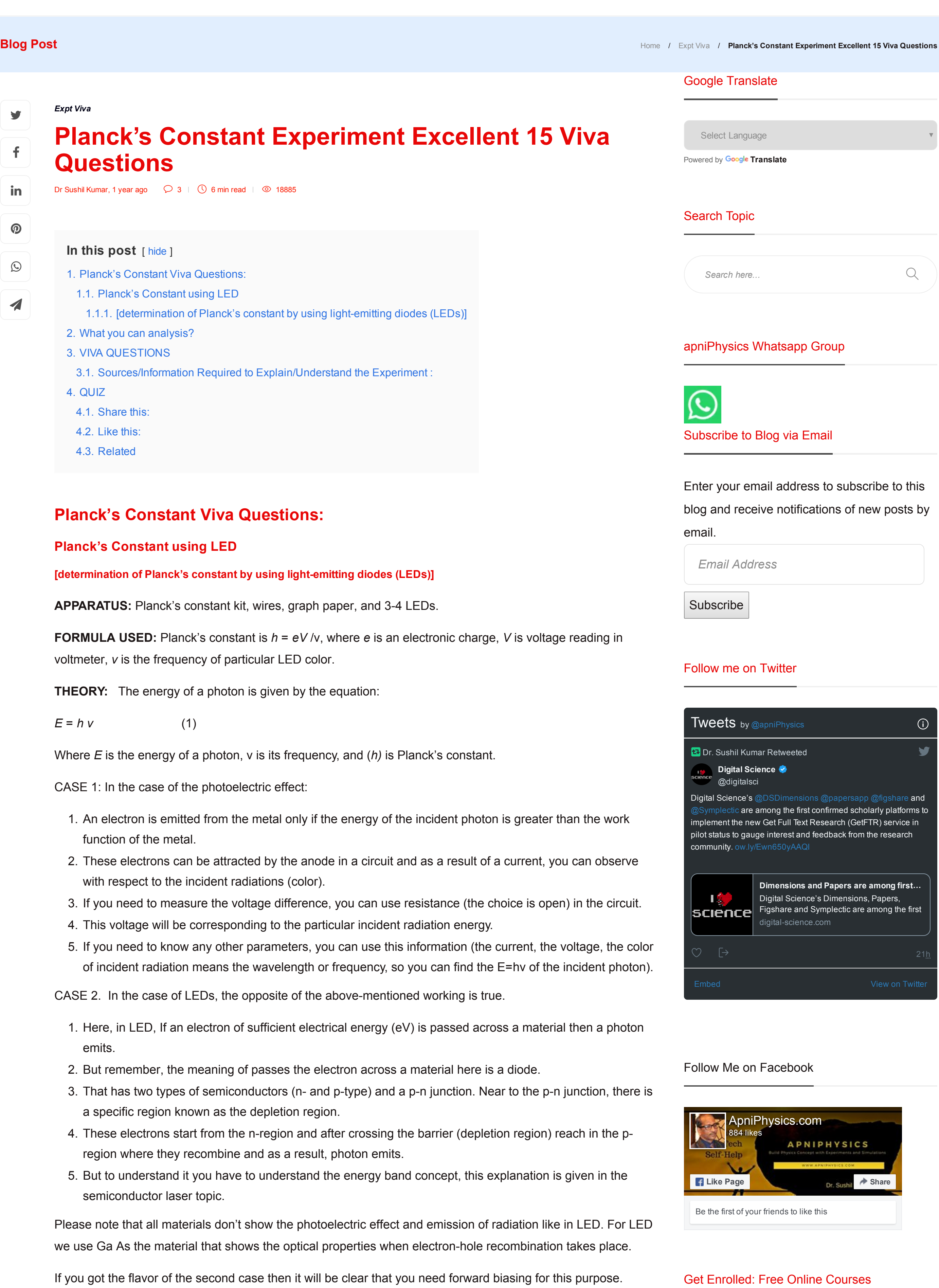

1. How Planck's constant is determined?

2. How it is different from Si/Ge diode?

3. How **LED** works?

4. In the **photoelectric effect**, a suitable frequency of photon falls on an electron in an atom and ejects the electron. In LED when electron-hole recombination takes place a photon emits. How do you see these two phenomena?

5. Why do you put equal two different energies like eV and hv, what is the condition for that?

6. Which material do we use an LED?

**Join the Courses**

<http://apniphysics.com/courses/>

7. How photons emitted from the LED and from which section of the LED?

8. How do you explain the working of LED by using the *energy band diagram* in forward biasing?

9. What happens when you provide the forward bias to the LED in terms of conduction band & valence band in the depletion region?

10. Why do not LED starts to glow immediately when you provide the forwarding bias to that?

11. Explain the concept of stopping potential in semiconductor diode V-I Characteristics?

12. Why does Blue color LED stopping potential is greater than the Red color LED?

13. Can we achieve the population inversion process in LED too? if yes what is the condition for that? if no then why?

14. What symbol do we use for the Light Emitting Diode?

15. What information do we get from the Planck's Constant, and how one can say that radiation is in discrete form of energy?

### <span id="page-0-5"></span>**Sources/Information Required to Explain/Understand the Experiment :**

- 1. Working of a p-n Junction diode
- 2. Depletion region Concept/Idea along with potential barrier for Si/Ge
- 3. [Semiconductor](http://hyperphysics.phy-astr.gsu.edu/hbase/hframe.html) Material name that shows the optical property

4. Mainly energy band diagram of p-n junction diode and how electron transit from n to p side in depletion region in case of forward biasing.

5. The basic idea of electrical and radiation energy so can understand why they keep equal two different energy.

# <span id="page-0-6"></span>**QUIZ**

Please enter your email:

1. Why do not LED starts to glow immediately when you provide biasing to that?

Show Answer

### **To receive all related updates on your email**

#### **Email address:**

<span id="page-0-8"></span><span id="page-0-7"></span>**Share this:** [Twitter](http://apniphysics.com/viva/viva-questions-plancks-constant/?share=twitter&nb=1)  $\Box$  [Telegram](http://apniphysics.com/viva/viva-questions-plancks-constant/?share=telegram&nb=1)  $\Box$  [LinkedIn](http://apniphysics.com/viva/viva-questions-plancks-constant/?share=linkedin&nb=1)  $\Box$   $\Omega$  [Pinterest](http://apniphysics.com/viva/viva-questions-plancks-constant/?share=pinterest&nb=1)  $\Box$  [WhatsApp](http://apniphysics.com/viva/viva-questions-plancks-constant/?share=jetpack-whatsapp&nb=1)  $\Box$  [Pocket](http://apniphysics.com/viva/viva-questions-plancks-constant/?share=pocket&nb=1)  $\Box$  [Tumblr](http://apniphysics.com/viva/viva-questions-plancks-constant/?share=tumblr&nb=1)  $\Box$  S [Skype](http://apniphysics.com/viva/viva-questions-plancks-constant/?share=skype&nb=1)  $\Box$   $\odot$  [Reddit](http://apniphysics.com/viva/viva-questions-plancks-constant/?share=reddit&nb=1)  $\Box$  [Facebook](http://apniphysics.com/viva/viva-questions-plancks-constant/?share=facebook&nb=1) **B** Print **Your email address SIGN UP** ■ Twitter | ● Telegram | m LinkedIn | P Pinterest | ⊙ WhatsApp | ● Pocket | t Tumblr | ● Skype | ۞ Reddit | 1 **Like this:** Loading... **Related** [Franck Hertz Experiment](http://apniphysics.com/viva/franck-hertz-experiment/) Using Mercury or Neon 25 Amazing Geiger Counter Lab Viva **[Questions](http://apniphysics.com/viva/geiger-counter-lab-experiment-viva-questions/)** [Mercury Ionisation](http://apniphysics.com/viva/ionization-experiment-physics/) Potential- Hg 23/02/2020 In "Expt Viva" 11/11/2019 In "Expt Viva" 02/09/2019 In "Expt Viva"

In [Bachelor](http://apniphysics.com/course-category/bachelor-of-science-degree-bsc/) of Science degree (BSc)

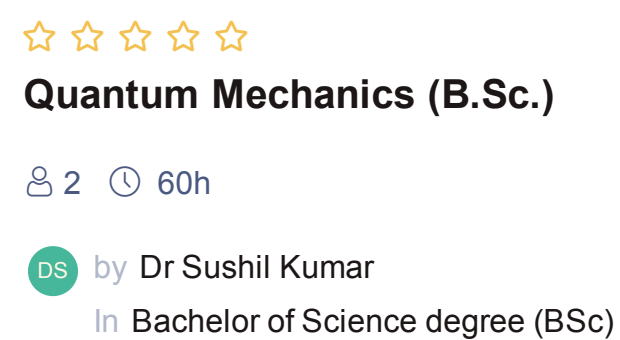

**Solid State Physics for [Graduate](http://apniphysics.com/courses/solid-state-physics-bsc/) Students**

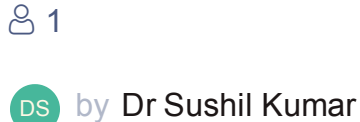

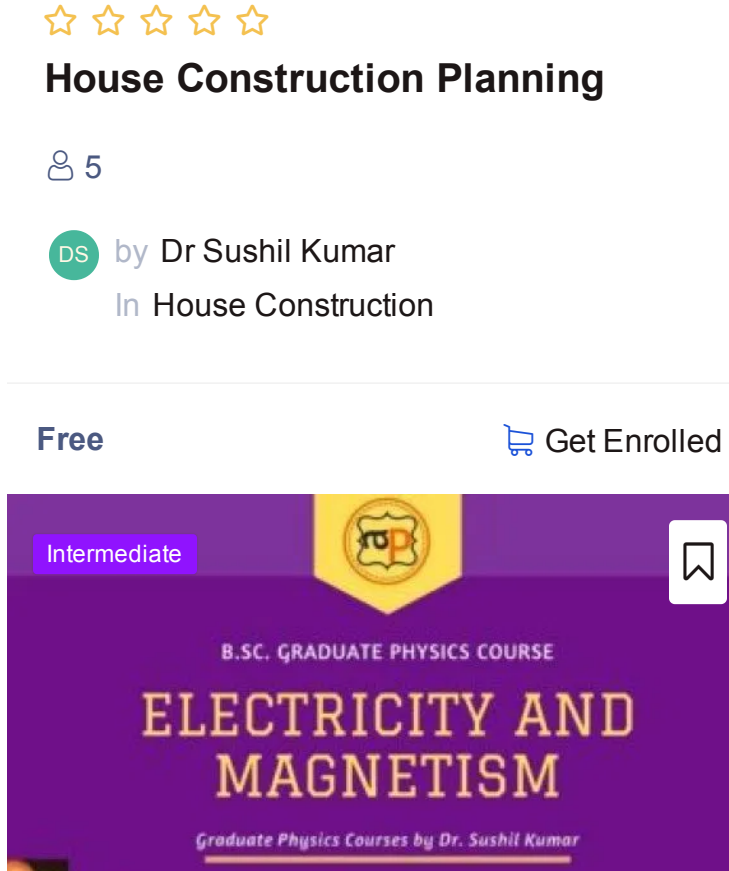

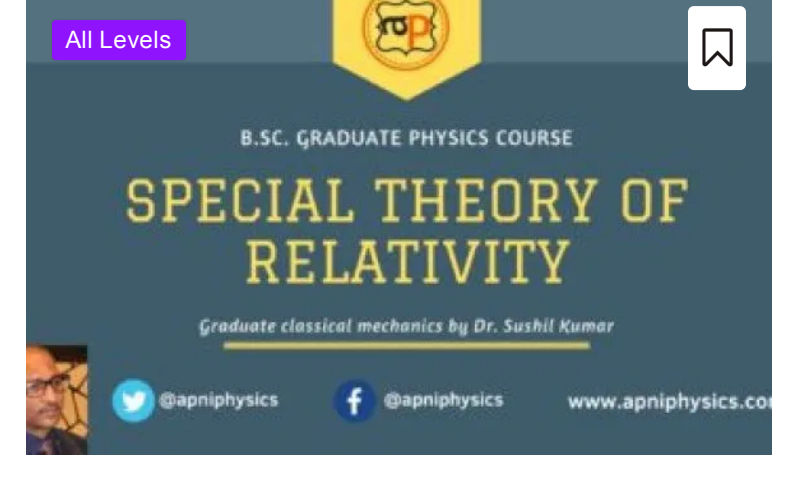

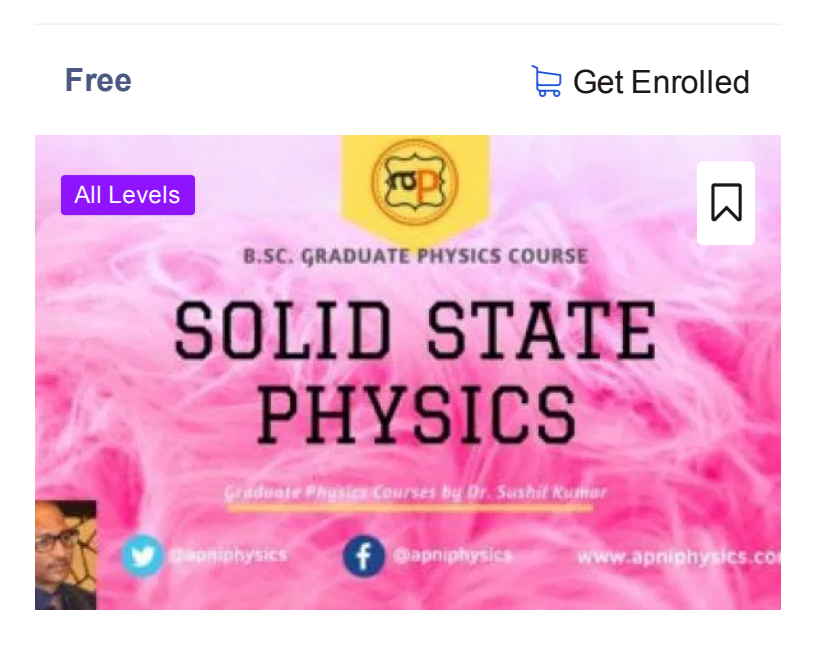

## \*\*\*\*\*

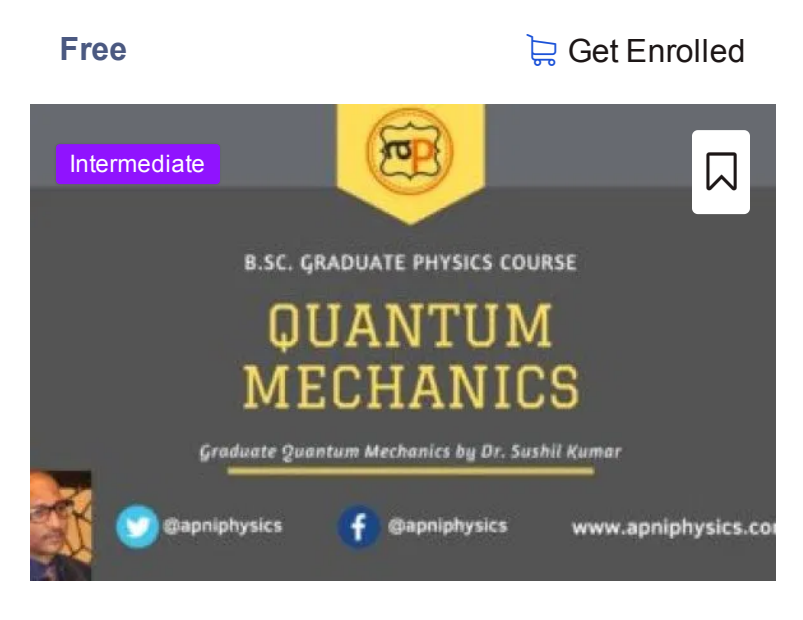

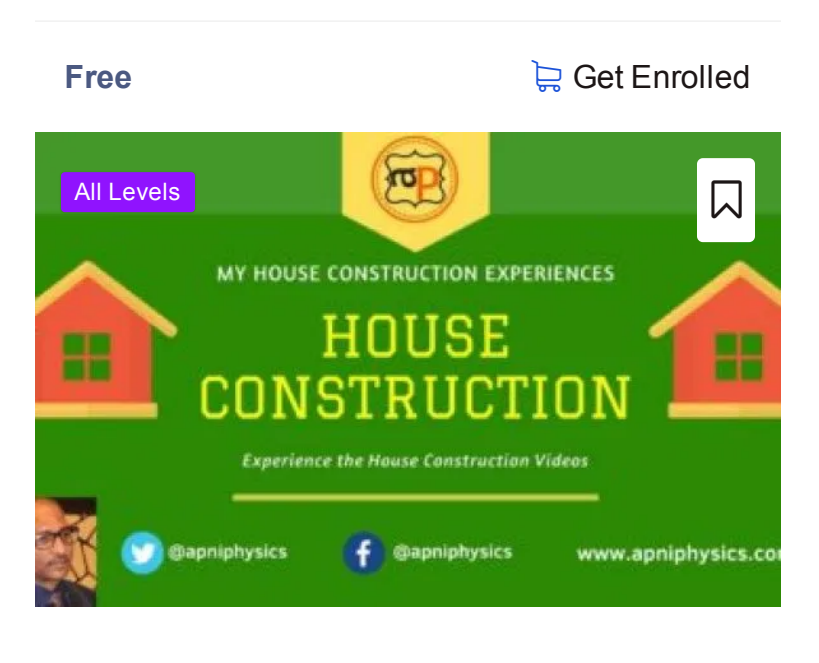

- 1. viva questions for [newton's ring](http://apniphysics.com/viva/viva-questions-newtons-rings-experiments/) experiment
- 2. [melde's experiment](http://apniphysics.com/viva/viva-questions-melde-experiment/) viva questions
- 3. determination of [planck's constant](http://apniphysics.com/viva/viva-questions-plancks-constant/) using led
- 4. [ionization](http://apniphysics.com/viva/ionization-experiment-physics/) potential of mercury
- 5. diffraction grating [experiment](http://apniphysics.com/viva/expt2-viva-questions-to-determine-the-wavelength-of-the-laser-light-by-diffraction-grating/) viva questions
- 6. e/m [experiment](http://apniphysics.com/viva/charge-to-mass-ratio-electron/) viva questions
- 7. michelson [interferometer](http://apniphysics.com/viva/michelson-morley-experiment-solution-aether-medium/) viva questions
- 8. [magnetic susceptibility experiment](http://apniphysics.com/viva/magnetic-susceptibility-experiment/) viva
- 9. stewart and [gee's experiment](http://apniphysics.com/viva/viva-questions-stewart-gees-method-experiment/) viva questions
- 10. [quincke's method](http://apniphysics.com/viva/magnetic-susceptibility-experiment/) viva questions
- 11. Hall Effect [Experiment](http://apniphysics.com/viva/hall-effect-experiment-viva-questions/)

#### Practical Links

#### Connect via Social Media

 $G+$  0  $\Omega$ 

Select Month

## **Categories**

Select Category

## Archives

### apniPhysics Contact

PhEt [Simulations](https://phet.colorado.edu/en/simulations/category/physics)

[Amrita](http://vlab.amrita.edu/) Virtual Lab

## Physics Links

#### Subscribe Newsletter

#### **Email address:**

**Your email address**

**SIGN UP**

### Recent Posts

- **Punjabi Song Filhaal and [apniPhysics](http://apniphysics.com/punjabi-songs/filhaal-punjabi-song/)** 25/02/2020  $\boxtimes$
- **Franck [Hertz Experiment](http://apniphysics.com/viva/franck-hertz-experiment/) Using Mercury or Neon** 23/02/2020  $\boxtimes$
- **Interesting Facts I Bet You Never Knew About [Extracurricular](http://apniphysics.com/students-life/extracurricular-activities/) Activities** 21/11/2019

*[Expt](http://apniphysics.com/posts/viva/) Viva*

[Semiconductor](http://apniphysics.com/viva/semiconductor-diode-viva-questions/) diode Characteristics **Semiconductor diode Characteristics** 

**[Hyperphysics](http://hyperphysics.phy-astr.gsu.edu/hbase/hframe.html)** 

**Instructor [Registration](http://apniphysics.com/instructor-registration/) Student [Registration](http://apniphysics.com/student-registration/)** LOG IN **03**

**MAR 2020**

**0**